## LMNtal Ken MIZUNO Takahiko NAGATA Norio KATO Kazunori UEDA Science and Engineering, Waseda University mizuno@ueda.info.waseda.ac.jp  $LMNtal$  LMNtal しんけいしん LMNtal しんしん しんしん しんしん LMNtal しんしん しんしん  ${\bf 1}$ LMNtal  $[1]$ LMNtal  $[2]$  $1$  2 3  $\overline{0}$  $\overline{2}$  3 4  $5$  $2$  $\overline{\mathbf{4}}$  $3.2$  $3$  $3.1$ deref func  $findatom$  neqatom  $3.2$  $\begin{array}{|l|c|} \hline \text{SG-2}} & \text{66} & \text{68} \\[2mm] \hline \end{array}$  LMNtal Kon MIZUNO Takabibo NACATA Norio KATO Sidenes and Pagineering, Waseda Universe<br>Sidenes and Pagineering, Waseda Universe<br>LANval Universe mixemoleada Anto Anto Ant

 $\begin{tabular}{ccccc} deref & & \textit{srcatom} & & \textit{srcpos} \end{tabular}$ findatom  $\mathbf{func}$ newlink/inheritlink/unify removeatom/newatom  $3$ • 右辺に 2 回出現するリンクに対しては,newlink •  $1$   $\leftarrow$  '=' ( append(X0, Y, Z), cons(A, X, X0) :- cons(A, X1, Z), append(X, Y, X1) ),  $(\text{append}(X, Y, Z), \text{nil}(X)) : -Z=Y)$ 

1:  $LMNtal$ 

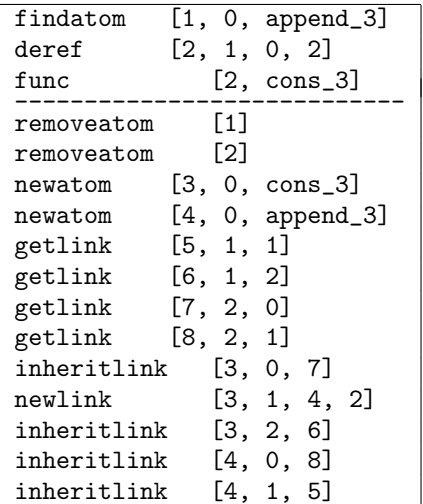

 $2: 1$ 

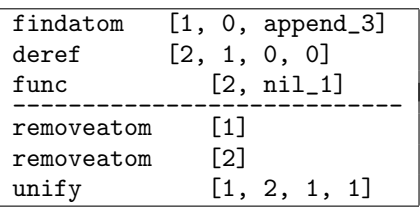

 $3:2$ 

## inheritlink  $\overline{\phantom{a}}$

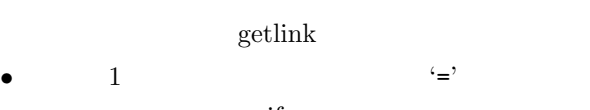

unify

 $2$  2 2 2 2 2 2 2 2 2 2 2 2 2 2 2  $2$ 

deref eqatom

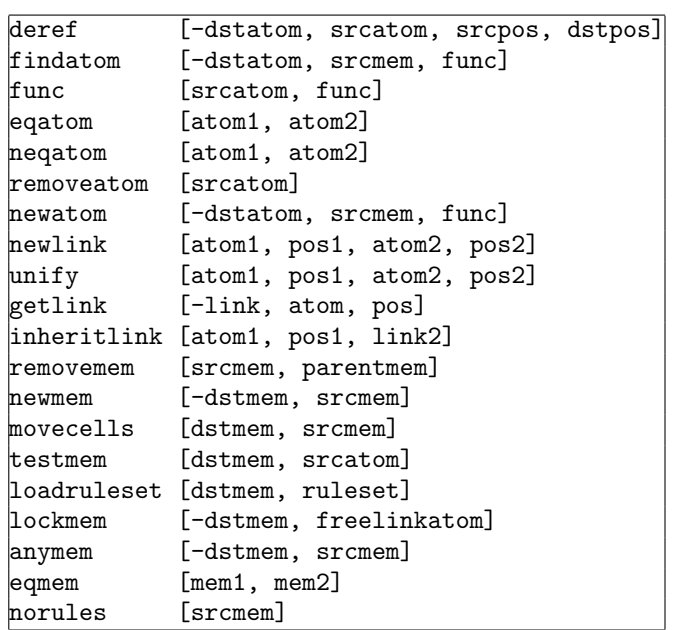

 $4:$ 

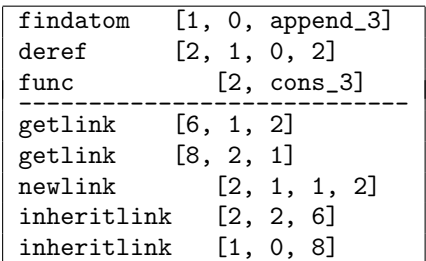

 $5: 2$ 

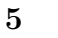

 ${\rm LMN}$ tal

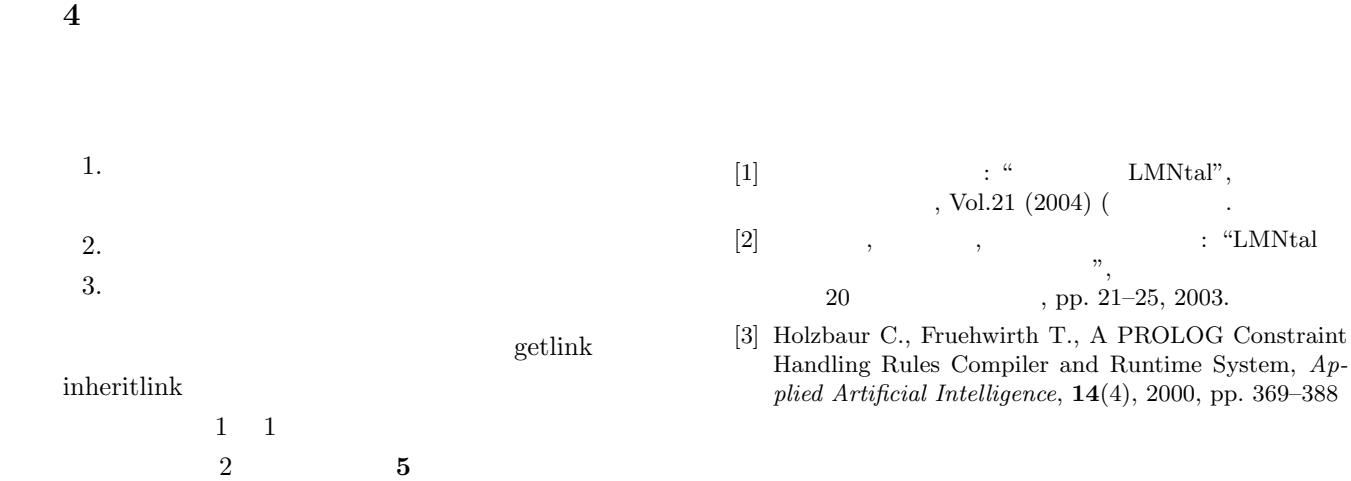